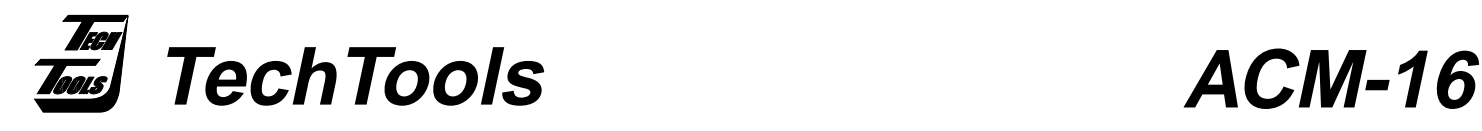

## **Active Cable Module - 16 bit Target Interface**

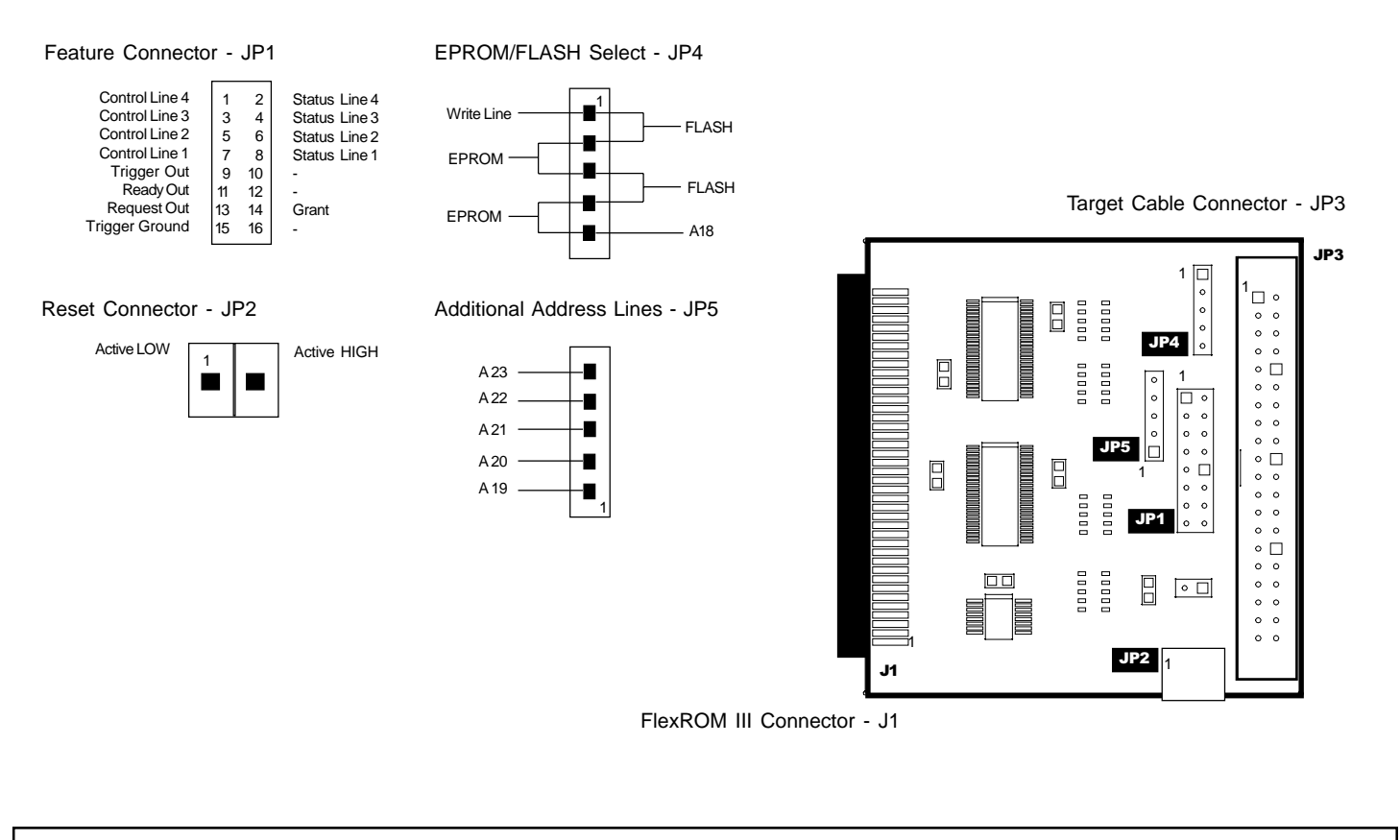

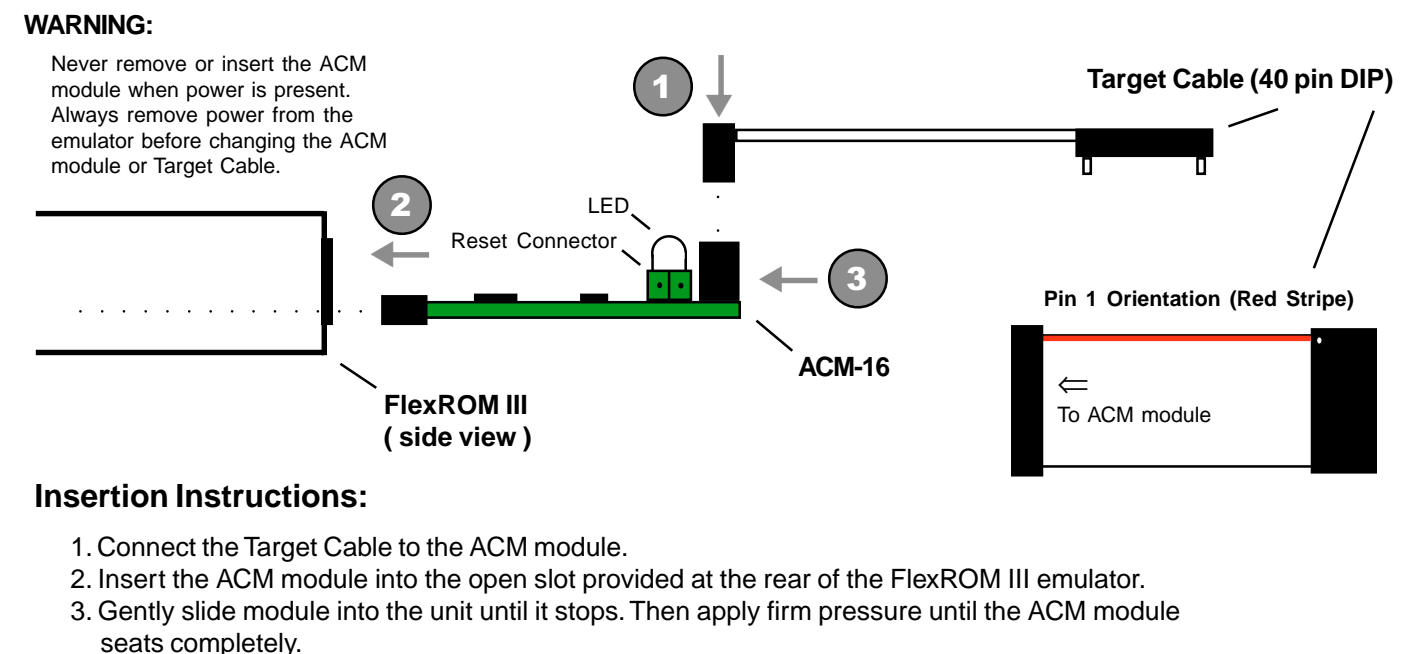

**(972) 272-9392, FAX: (972) 494-5814, sales@tech-tools.com, http://www.tech-tools.com**

Copyright © 2001 TechTools, P.O. Box 462101 Garland, Texas 75046-2101. FlexROM and Active Cable Module are trademarks of TechTools.